# **UNIVERSIDAD AUTÓNOMA**

# **"JUAN MISAEL SARACHO"**

**FACULTAD DE CIENCIAS Y TECNOLOGÍA**

**CARRERA DE INGENIERÍA CIVIL**

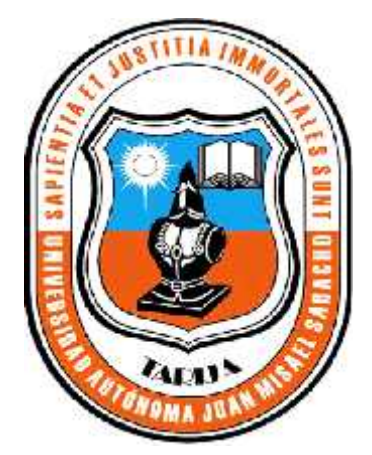

**"VENTAJAS Y DESVENTAJAS DE LA APLICABILIDAD DE METODOS EMPIRICOS, MECANICISTAS Y EMPIRICO- MECANICISTAS EN EL DIMENSIONAMIENTO DE**

### **PAVIMENTOS RIGIDOS"**

**REALIZADO POR:**

**TUGUES FERNANDEZ ENRIQUE EZEQUIEL**

**JULIO 2013**

**TARIJA - BOLIVIA**

# **UNIVERSIDAD AUTÓNOMA "JUAN MISAEL SARACHO" FACULTAD DE CIENCIAS Y TECNOLOGÍA CARRERA DE INGENIERÍA CIVIL**

# **"VENTAJAS Y DESVENTAJAS DE LA APLICABILIDAD DE METODOS EMPIRICOS, MECANICISTAS Y EMPIRICO-MECANICISTAS EN EL DIMENSIONAMIENTO DE PAVIMENTOS RIGIDOS"**

#### **REALIZADO POR:**

### **TUGUES FERNANDEZ ENRIQUE EZEQUIEL**

**Proyecto de Grado II elaborado en la Materia CIV - 502, presentado a consideración de la "UNIVERSIDAD AUTÓNOMA JUAN MISAEL SARACHO", como requisito para optar el grado académico de Licenciatura en Ingeniería Civil.**

**JULIO 2013**

**TARIJA – BOLIVIA**

# **HOJA DE APROBACIÓN**

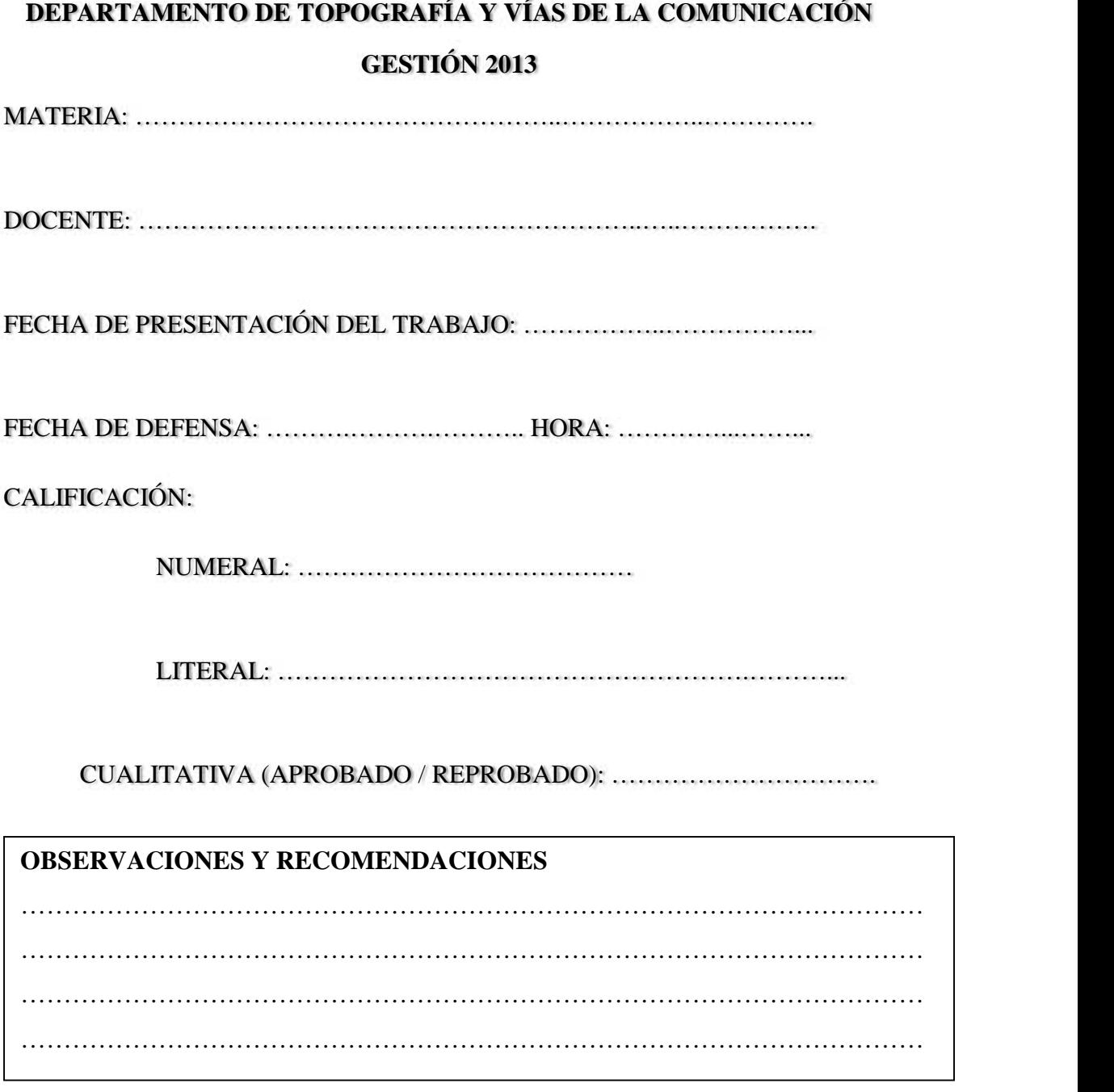

FIRMA DOCENTE

\_\_\_\_\_\_\_\_\_\_\_\_\_\_\_\_\_\_\_\_

………………………………………… Msc. Ing. Luis Alberto Yurquina Flores DECANO

Facultad de Ciencias y Tecnología<br>Facultad de Ciencias y Tecnología<br>Facultad de Ciencias y Tecnología<br>Facultad de Ciencias y Tecnología Msc. Lic. Gustavo Succi Aguirre VICEDECANO Facultad de Ciencias y Tecnología

> ………………………………………… Ing. Marcelo Humberto Pacheco Nuñez DOCENTE CIV-502

*APROBADA POR:*

*Tribunales:*

………………………………………… Ing. Jhonny Orgaz Fernández

………………………………………… Ing. Oscar Chávez Calla

………………………………………… Ing. Wilson Yucra

*El docente y tribunal evaluador del Proyecto de Grado de Ingeniería Civil, no se solidarizan con los términos, la forma, los modos y las expresiones empleados en la elaboración del presente trabajo, siendo los mismos únicamente responsabilidad del autor.*

#### *DEDICATORIA*

*A mi madre Lidia Fernández Estrada por ser el ejemplo de amor, perseverancia, comprensión, tolerancia y cariño que me brinda en todo momento.*

*A mi padre Enrique Antonio Tugues Vaca por inculcarme siempre los mejores valores y aptitudes para enfrentar esta importante etapa.*

#### *AGRADECIMIENTO*

*Brindo mis más sinceros agradecimientos:*

*A Dios por darme el Don de la vida, llenarla de salud, y hacerme sentir su compañía en los momentos más difíciles de mi vida.*

*A mis padres que fueron el apoyo incondicional en todo momento de mi carrera.*

*A mis tíos que me ayudaron a llevar adelante este sueño.*

*A mis primos, amigos y personas en particular que me han brindado su apoyo, ayuda durante este largo proceso de formación y que hicieron agradable cada uno de los momentos compartidos.*

*A mis docentes, mi universidad, que han sido el centro de la formación intelectual con el que cuento.*

#### *GRACIAS A TODOS USTEDES*

#### *PENSAMIENTO*

*"Que el miedo no logre nunca: silenciar tus pensamientos, cuestionar tus palabras, confundir lo que escuchas, pero sobre todo que nunca logre enfriar tu corazón".*

#### *Anónimo*

*"La vida es una obra de teatro que no permite ensayos... por eso, canta, ríe, baila, llora y vive intensamente cada momento de tu vida, antes que el telón baje y la obra termine sin aplausos"*

#### *Charles Chaplin*

#### **INDICE**

#### **CAPITULO I**

### 1. INTRODUCCIÓN

### Página

![](_page_8_Picture_23.jpeg)

# **CAPÍTULO II**

### 2. ASPECTOS GENERALES DEL PAVIMENTO RÍGIDO.

![](_page_8_Picture_24.jpeg)

![](_page_9_Picture_11.jpeg)

# **CAPÍTULO III**

#### 3. METODOS DE DIMENSIONAMIENTO DE PAVIMENTO RIGIDO

![](_page_9_Picture_12.jpeg)

![](_page_10_Picture_1.jpeg)

### **CAPÍTULO IV**

# 4. VALORACION DE LAS VENTAJAS Y DESVENTAJAS ENTRE LOS **METODOS**

![](_page_11_Picture_12.jpeg)

![](_page_12_Picture_11.jpeg)

#### **CAPITULO V**

# 5. APLICACIÓN PRACTICA

![](_page_12_Picture_12.jpeg)

![](_page_13_Picture_1.jpeg)

![](_page_14_Picture_10.jpeg)

#### **CAPITULO VI**

#### **6. CONCLUSIONES Y RECOMENDACIONES**

![](_page_14_Picture_11.jpeg)

### **ÍNDICE DE FIGURAS**

### **CAPÍTULO II**

### 2. **ASPECTOS GENERALES DEL PAVIMENTO RÍGIDO.**

### **Página**

![](_page_15_Picture_145.jpeg)

# **CAPÍTULO III**

#### **3. METODOS DE DIMENSIONAMIENTO DE PAVIMENTO RIGIDO**

![](_page_15_Picture_146.jpeg)

![](_page_16_Picture_214.jpeg)

# **CAPÍTULO IV**

### **4. VALORACION DE LAS VENTAJAS Y DESVENTAJAS ENTRE LOS METODOS**

![](_page_16_Picture_215.jpeg)

![](_page_17_Picture_270.jpeg)

![](_page_18_Picture_273.jpeg)

![](_page_19_Picture_226.jpeg)

#### **CAPITULO V**

### **5. APLICACIÓN PRACTICA**

![](_page_19_Picture_227.jpeg)

![](_page_20_Picture_236.jpeg)

### **ÍNDICE DE TABLAS**

### **CAPÍTULO II**

#### 2. **ASPECTOS GENERALES DEL PAVIMENTO RÍGIDO.**

#### **Página**

![](_page_21_Picture_164.jpeg)

### **CAPÍTULO III**

#### **3. METODOS DE DIMENSIONAMIENTO DE PAVIMENTO RIGIDO**

![](_page_21_Picture_165.jpeg)

![](_page_22_Picture_149.jpeg)

![](_page_23_Picture_140.jpeg)

# **CAPÍTULO IV**

## **4. VALORACION DE LAS VENTAJAS Y DESVENTAJAS ENTRE LOS METODOS**

![](_page_23_Picture_141.jpeg)

#### **CAPITULO V**

### **5. APLICACIÓN PRACTICA**

![](_page_24_Picture_180.jpeg)